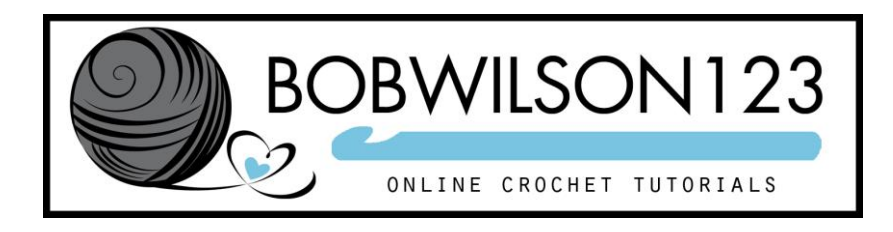

# **Scarf Crochet Tutorial - Granny on the Straight Variation 1**

## **Designed by Clare Sullivan Converted into written format by Tammy**

**Video Tutorial - <http://www.youtube.com/watch?v=l1OZf-KIK4E>**

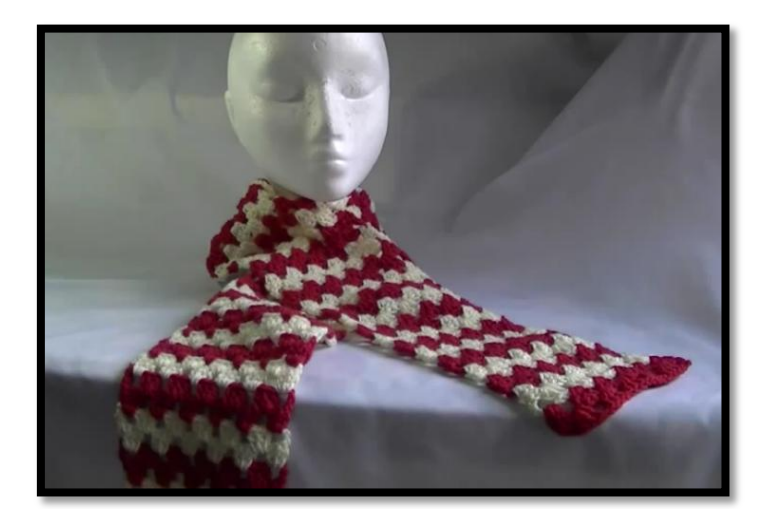

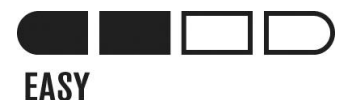

### **Stitch abbreviations used in this pattern:**

CH – Chain DC – Double crochet ST - Stitch

### **CHANGING COLORS:**

To change colors during your project, you do so on the last stitch of your previous row worked. To change to another color yarn on last stitch, Yarn over, insert hook into space, yarn over, pull through, yarn over and pull through 2 loops. Now loop the new color yarn over your hook and pull through remaining 2 loops on your hook. Drop previous color used in back of work along with tail of new color yarn and continue on with your pattern. Make sure to pull on your ends a little to secure your work. Remember to weave in your ends, either when all done or you can work over the tails of yarn as soon as you change colors to avoid doing it all later.

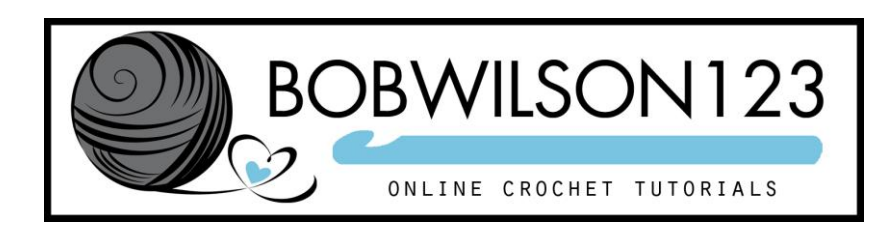

#### **Chain multiple:** 4

To start, chain in multiples of 4 until you reach your desired width.

**Row 1:** DC into 4th chain from the hook. DC again in the same st. CH-1, skip 3 chains, 3DC in next chain, **\*(CH-1, skip 3 chains, 3DC in next chain)\*** Repeat from **\*** to **\*** ending with 3DC in last chain space.

**Row 2:** CH 4 (counts as 1st DC and CH-1), turn work. 3DC into next chain space, CH-1, **\*(3DC into chain space, CH-1)\* Repeat** from \* to \* ending with 1DC into very last stitch (top of ch-3 from previous row)

**\*\*Note:** When you **START** a row with **1DC** you **END** the row with **1DC.** Same if you **START** a row with **3DC** you **END** with **3DC. (Chain 4 is 1 dc + ch)** 

**Row 3:** CH 3, work 2DC into chain space, CH-1, **\*(3DC into chain space, CH-1)\*** Repeat from \* to \* across, ending with 3DC. (To give a nice edge, work 2DC into space and 3rd DC into top of CH-3 from previous row)

Alternate between **Row 2 & 3** until you reach the desired length of your scarf.

Thank you for choosing my pattern  $\odot$